# 3GPP TS 29.199-7 V9.0.0 (2009-12)

*Technical Specification*

**3rd Generation Partnership Project; Technical Specification Group Core Network and Terminals; Open Service Access (OSA); Parlay X Web Services; Part 7: Account management (Release 9)**

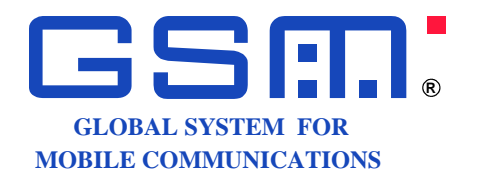

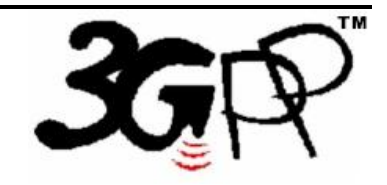

The present document has been developed within the 3<sup>rd</sup> Generation Partnership Project (3GPP <sup>TM</sup>) and may be further elaborated for the purposes of 3GPP. The present document has not been subject to any approval process by the 3GPP Organizational Partners and shall not be implemented. This Specification is provided for future development work within 3GPP only. The Organizational Partners accept no liability for any use of this Specification. Specifications and reports for implementation of the 3GPP <sup>TM</sup> system should be obtained via the 3GPP Organizational Partners' Publications Offices.

Keywords UMTS, network, API, OSA

*3GPP*

Postal address

3GPP support office address

650 Route des Lucioles - Sophia Antipolis Valbonne - FRANCE Tel.: +33 4 92 94 42 00 Fax: +33 4 93 65 47 16

Internet

http://www.3gpp.org

*Copyright Notification*

No part may be reproduced except as authorized by written permission. The copyright and the foregoing restriction extend to reproduction in all media.

©2009, 3GPP Organizational Partners (ARIB, ATIS, CCSA, ETSI, TTA, TTC). All rights reserved.

UMTS™ is a Trade Mark of ETSI registered for the benefit of its members 3GPP™ is a Trade Mark of ETSI registered for the benefit of its Members and of the 3GPP Organizational Partners LTE™ is a Trade Mark of ETSI currently being registered for the benefit of its Members and of the 3GPP Organizational Partners GSM® and the GSM logo are registered and owned by the GSM Association

# Contents

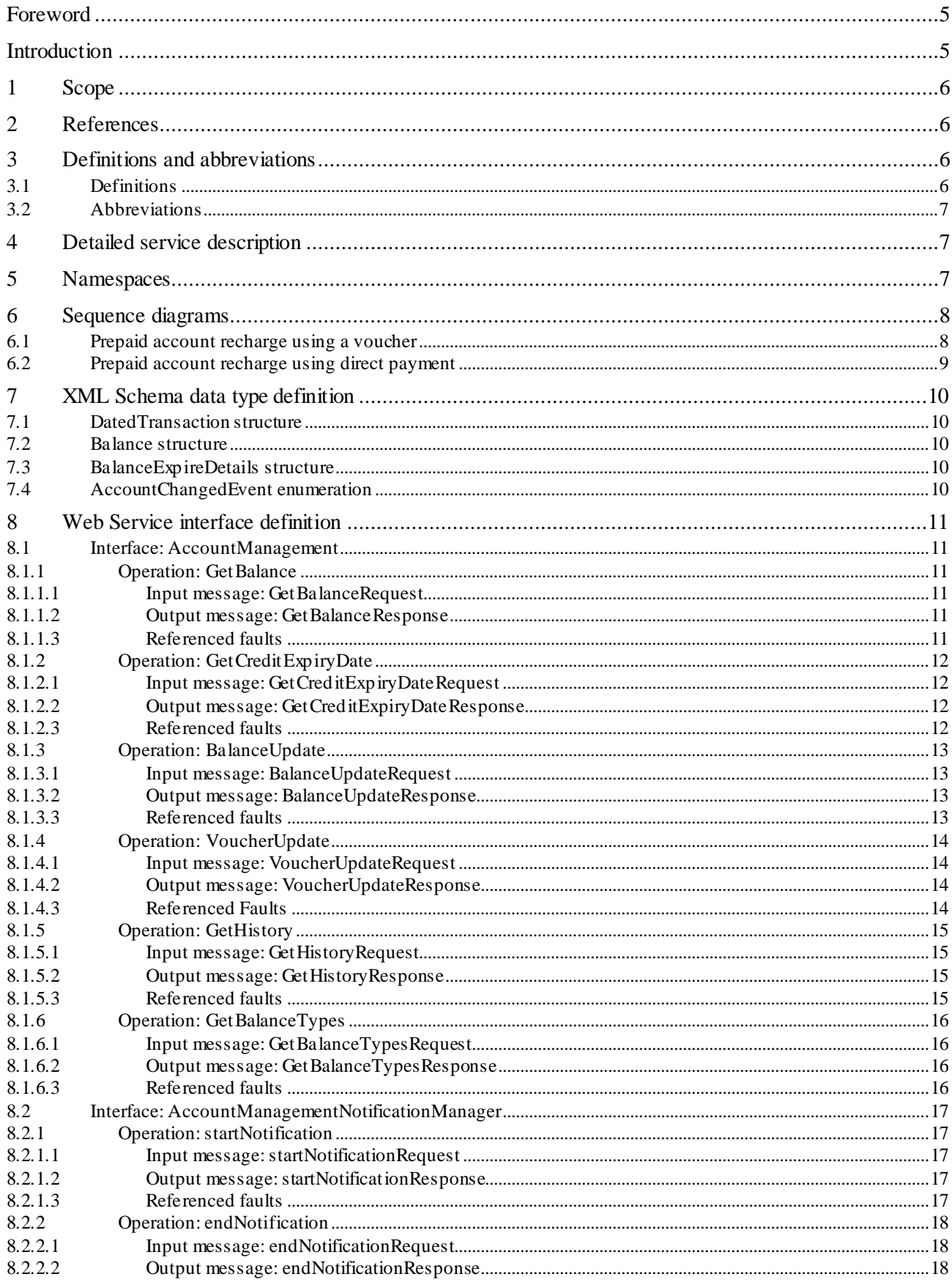

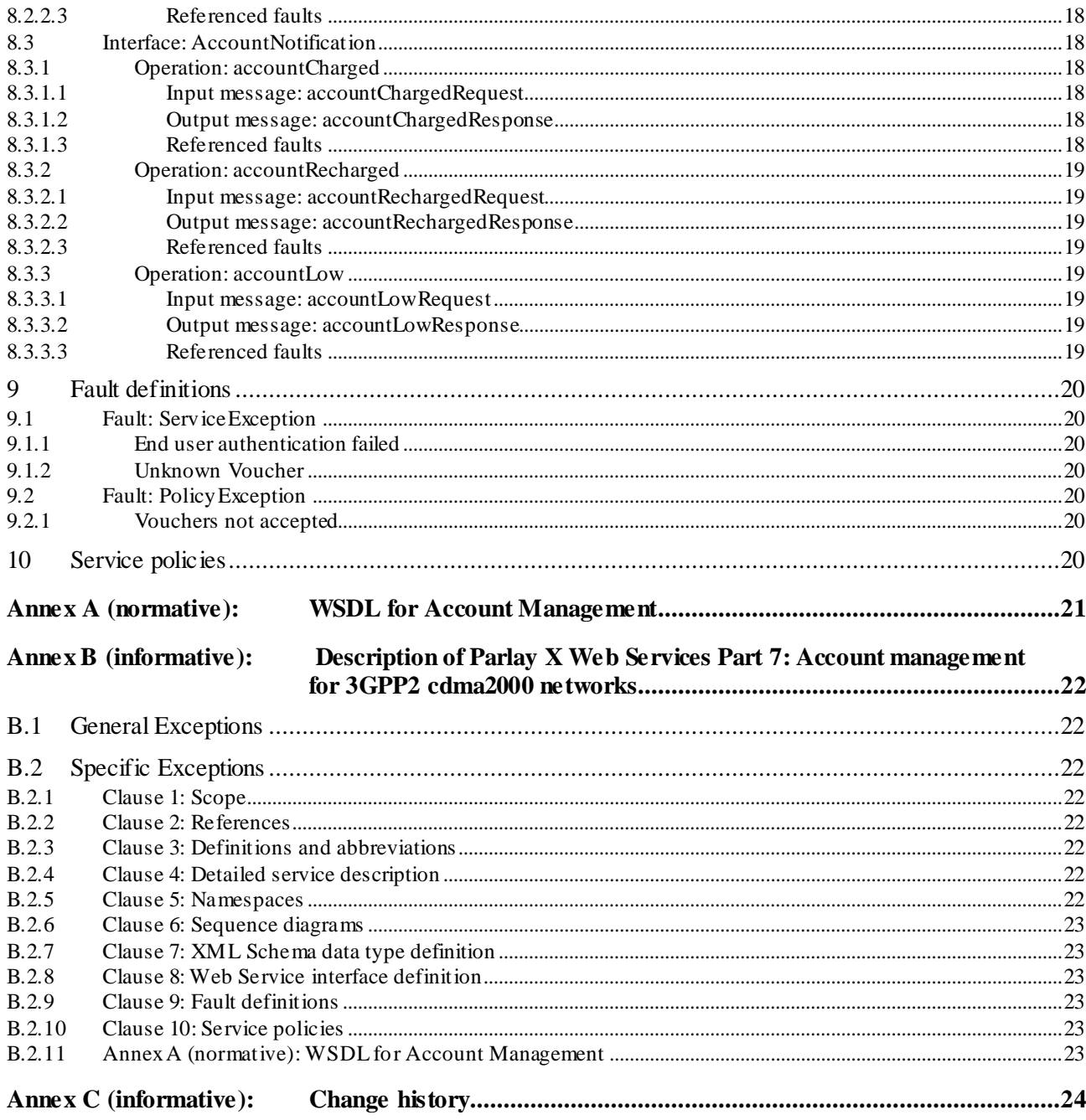

 $\overline{\mathbf{4}}$ 

3GPP

# Foreword

This Technical Specification has been produced by the 3<sup>rd</sup> Generation Partnership Project (3GPP).

3GPP acknowledges the contribution of the Parlay X Web Services specifications from The Parlay Group. The Parlay Group is pleased to see 3GPP acknowledge and publish the present document, and the Parlay Group looks forward to working with the 3GPP community to improve future versions of the present document.

The contents of the present document are subject to continuing work within the TSG and may change following formal TSG approval. Should the TSG modify the contents of the present document, it will be re-released by the TSG with an identifying change of release date and an increase in version number as follows:

Version x.y.z

where:

- x the first digit:
	- 1 presented to TSG for information;
	- 2 presented to TSG for approval;
	- 3 or greater indicates TSG approved document under change control.
- y the second digit is incremented for all changes of substance, i.e. technical enhancements, corrections, updates, etc.
- z the third digit is incremented when editorial only changes have been incorporated in the document.

# Introduction

The present document is part 7 of a multi-part deliverable covering the  $3<sup>rd</sup>$  Generation Partnership Project; Technical Specification Group Core Network and Terminals; Open Service Access (OSA); Parlay X Web Services, as identified below:

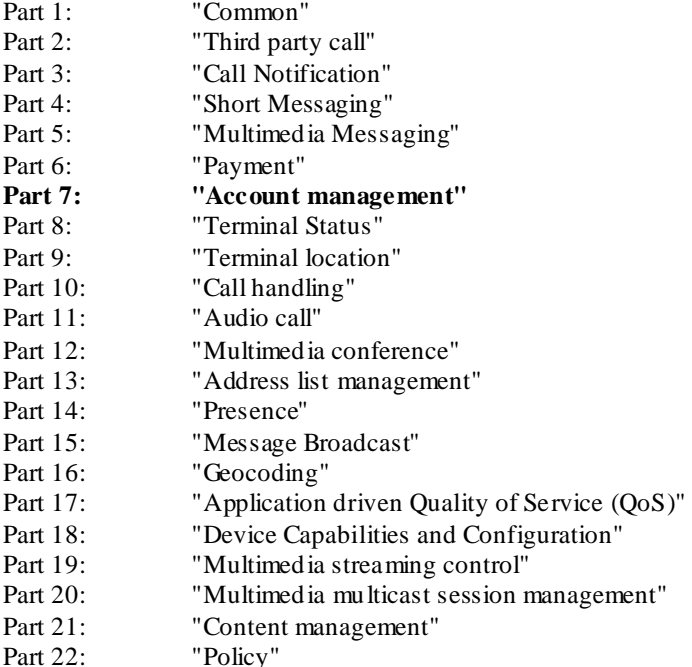

# 1 Scope

The present document is Part 7 of the Stage 3 Parlay X Web Service specification for Open Service Access (OSA).

The OSA specifications define an architecture that enables application developers to make use of network functionality through an open standardized interface, i.e. the OSA APIs. The concepts and the functional architecture for the OSA are contained in 3GPP TS 23.198 [3]. The requirements for OSA are contained in 3GPP TS 22.127 [2].

The present document specifies the Account Management Web Service aspects of the interface. All aspects of the Account Management Web Service are defined here, these being:

- Name spaces.
- Sequence diagrams.
- Data definitions.
- Interface specification plus detailed method descriptions.
- Fault definitions.
- Service policies.
- WSDL Description of the interfaces.

The present document has been defined jointly between 3GPP TSG CT W G5, ETSI TISPAN and The Parlay Group.

Maintenance of up to 3GPP Rel-8 and new OSA Stage 1, 2 and 3 work beyond Rel-9 was moved to OMA in June 2008.

# 2 References

The following documents contain provisions which, through reference in this text, constitute provisions of the present document.

- References are either specific (identified by date of publication, edition number, version number, etc.) or non-specific.
- For a specific reference, subsequent revisions do not apply.
- For a non-specific reference, the latest version applies. In the case of a reference to a 3GPP document (including a GSM document), a non-specific reference implicitly refers to the latest version of that document *in the same Release as the present document*.
- [1] 3GPP TR 21.905: " Vocabulary for 3GPP Specifications".
- [2] 3GPP TS 22.127: "Service Requirement for the Open Services Access (OSA); Stage 1".
- [3] 3GPP TS 23.198: "Open Service Access (OSA); Stage 2".
- 4] 3GPP TS 22.101: "Service aspects; Service principles".
- [5] W3C Recommendation (2 May 2001): "XML Schema Part 2: Datatypes".
- NOTE: Available at [http://www.w3.org/TR/2001/REC-xmlschema-2-20010502/.](http://www.w3.org/TR/2001/REC-xmlschema-2-20010502/)
- [6] 3GPP TS 29.199-1: "Open Service Access (OSA); Parlay X Web Services; Part 1: Common".

# 3 Definitions and abbreviations

### 3.1 Definitions

For the purposes of the present document, the terms and definitions given in 3GPP TS 29.199-1 [6] apply.

# 3.2 Abbreviations

For the purposes of the present document, the abbreviations given in 3GPP TS 29.199-1 [6] apply.

# 4 Detailed service description

Pre-paid subscribers, whether they have subscribed to pre-paid telephony, SMS, or data service, have credits with their service providers; the consumption of services will lead to reduction of their credit, or the credit may expire. Therefore, from time to time, subscribers may have to recharge their accounts. This occurs through an application that interfaces with the subscriber either directly or indirectly. Examples of direct interaction are voice prompts and WAP/web pages, or even SMS. Typically, such multi-modal applications either request a currency amount and, e.g. credit card information, or a voucher number plus credentials. The voucher number and credentials are then validated and causes a pre-determined currency amount to be transferred.

The Parlay X Account Management API described in the present document supports account querying, direct recharging and recharging through vouchers. As a side effect, it may prevent subscribers from having their account balance credits expire.

# 5 Namespaces

The AccountManagement interface uses the namespace:

http://www.csapi.org/wsdl/parlayx/account\_management/v4\_0

The AccountManagementNotification interface uses the namespace:

http://www.csapi.org/wsdl/parlayx/ account\_management /notification/v4\_0

The AccountManagementNotificationManager interface uses the namespace:

http://www.csapi.org/wsdl/parlayx/ account\_management /notification\_manager/v4\_0

The data types are defined in the namespace:

http://www.csapi.org/schema/parlayx/account\_management/v4\_0

The 'xsd' namespace is used in the present document to refer to the XML Schema data types defined in XML Schema [5]. The use of the name 'xsd' is not semantically significant.

# 6 Sequence diagrams

This subclause discusses three scenarios; one where a subscriber uses a voucher, one where the subscriber directly recharges after the payment is cleared, and one where the subscriber checks the recent transactions.

NOTE: Associated Account Management API messages are shown in 'bold' format: e.g. (**getBalance**).

# 6.1 Prepaid account recharge using a voucher

The prepaid subscriber wishes to recharge their account with a voucher and query their account balance. The subscriber uses their mobile phone or other wireline phone to interact with an IVR system. In order to recharge their account, the subscriber must enter the voucher number, the MSISDN to be recharged , and PIN(s). The IVR s ystem accesses an external voucher database to validate the voucher number. The subscriber's account balance is then increased with the value of the voucher (**voucherUpdate**). The subscriber queries their account balance (**getBalance**), before and/or after the recharge.

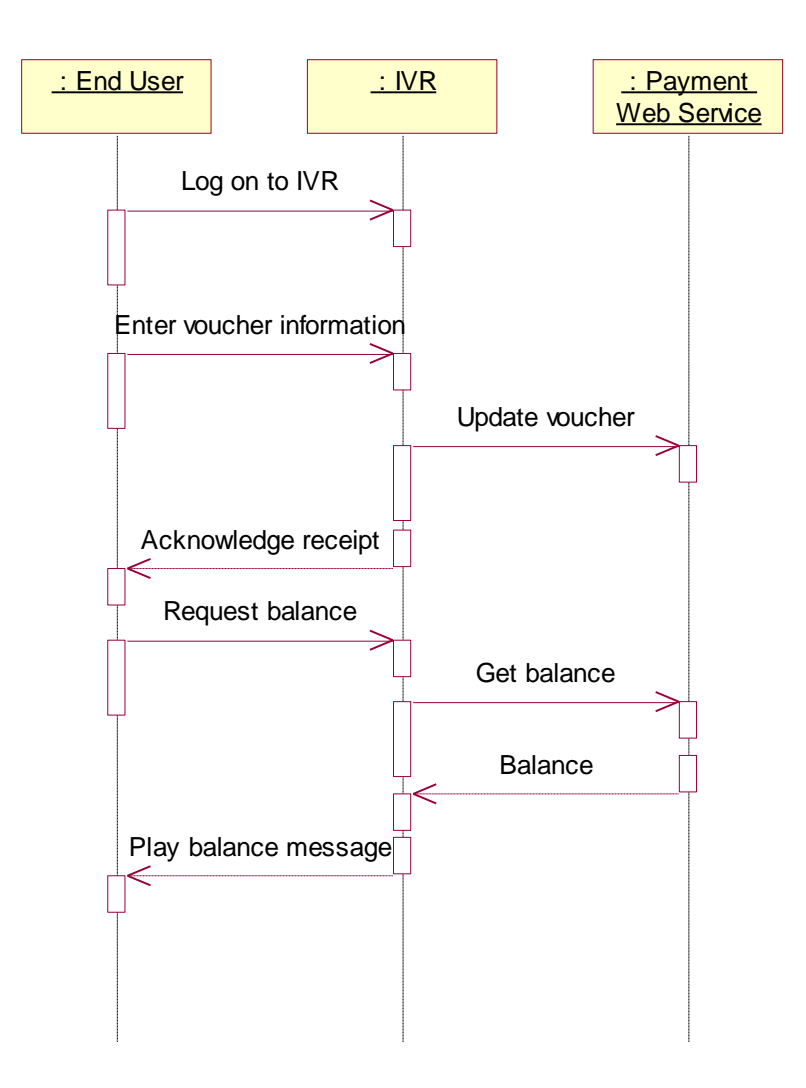

**Figure 1**

# 6.2 Prepaid account recharge using direct payment

Directly recharging (i.e. without a voucher) works much along the same way. In this case, we assume the prepaid subscriber interacts with a web page. After providing the MSISDN, along with the PIN, the user can query the account balance (**getBalance**). For recharging, the subscriber must enter payment details, for example credit card information, from which the payment will be made. After clearing the payment details, the currency amoun t will be transferred and the subscriber's prepaid account balance expiration date will be reset (**balanceUpdate**). The subscriber also queries their account balance expiration date (**getCreditExpiryDate** ), after the recharge.

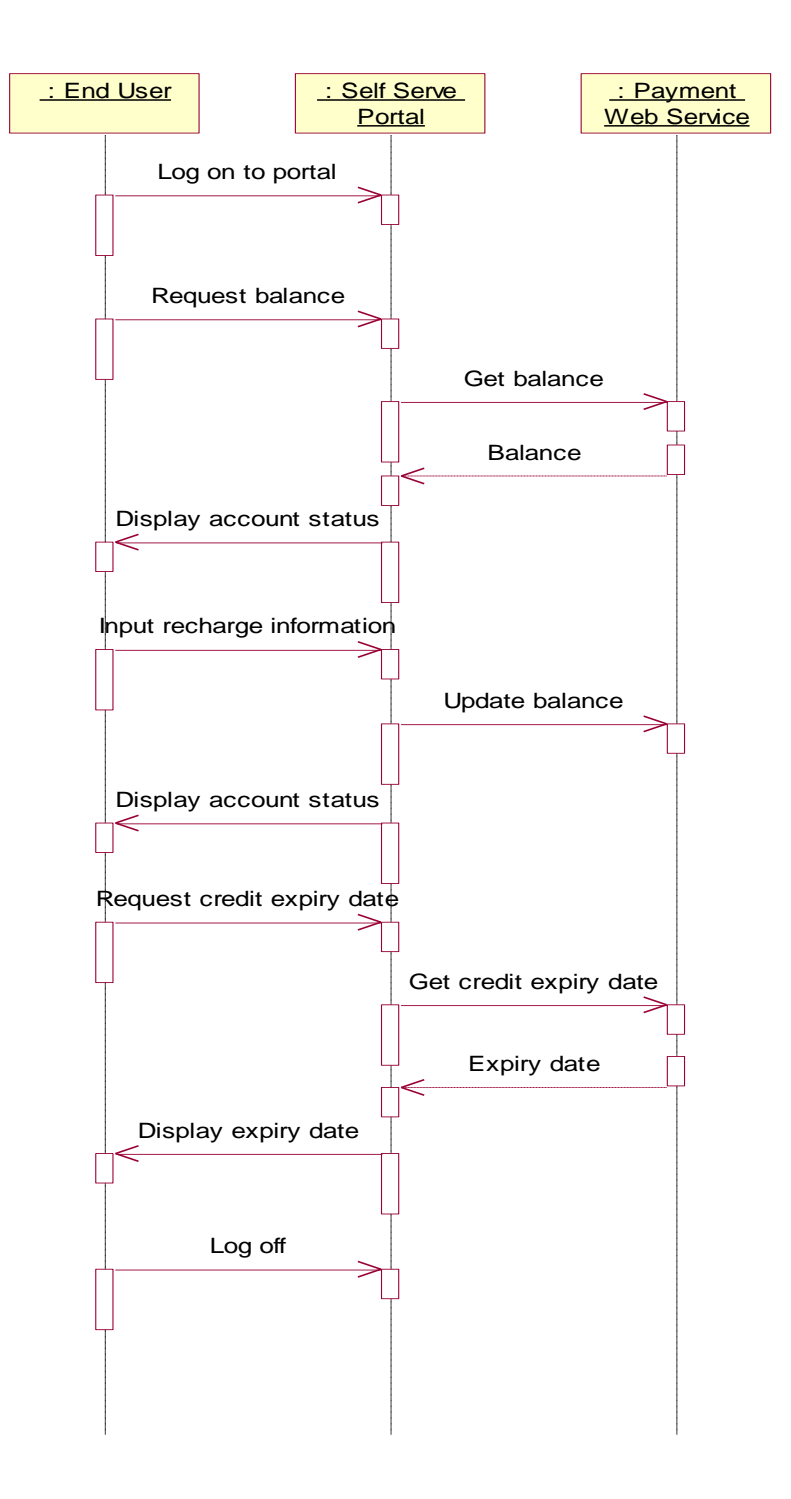

**Figure 2**

# 7 XML Schema data type definition

# 7.1 DatedTransaction structure

This data structure represents a transaction record.

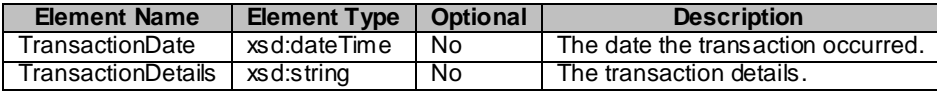

# 7.2 Balance structure

This data structure represents a balance record.

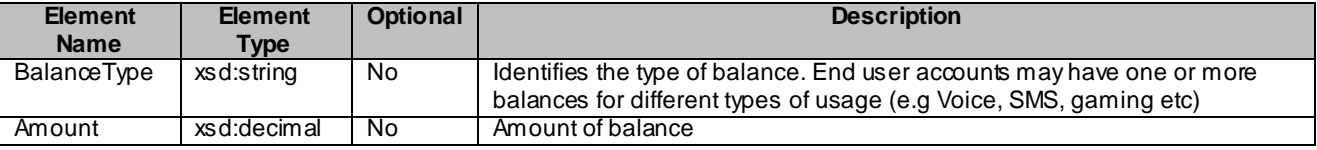

# 7.3 BalanceExpireDetails structure

This data structure represents balance expiry details.

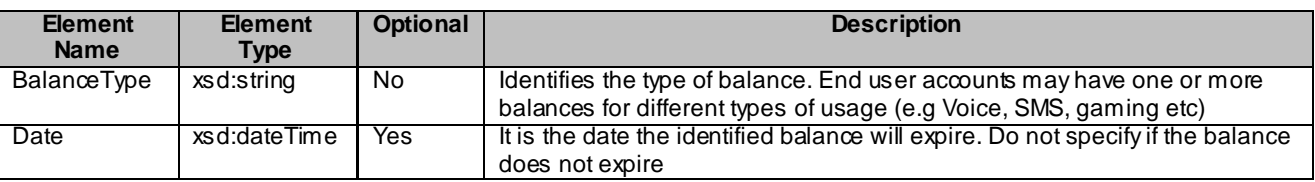

# 7.4 AccountChangedEvent enumeration

List of possible account changed event values.

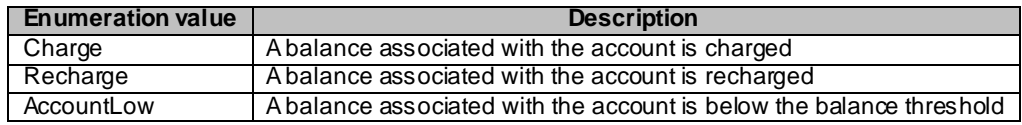

# 8 Web Service interface definition

# 8.1 Interface: AccountManagement

The Account Management interface provides access to account information for update and query operations.

### 8.1.1 Operation: GetBalance

This message results in getting account balances indicated by the end user identifier and associated end user PIN. The returned amount for each balance is specified as a currency amount.

End users accounts may have a single balance for all usage, or may have multiple balances for different uses. For example, an end user may have a separate balance for voice calls, SMS messages, and GPRS usage.

#### 8.1.1.1 Input message: GetBalanceRequest

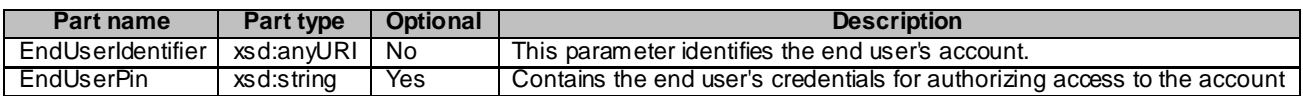

#### 8.1.1.2 Output message: GetBalanceResponse

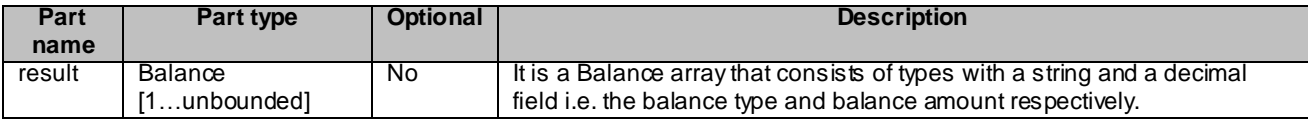

#### 8.1.1.3 Referenced faults

ServiceException from 3GPP TS 29.199-1 [6]:

- SVC0001 Service error.
- SVC0002 Invalid input value.
- SVC0250 End user authentication failed.

PolicyException from 3GPP TS 29.199-1 [6]:

### 8.1.2 Operation: GetCreditExpiryDate

This message results in getting the expiration date of the credit indicated by the end user identifier and associated end user PIN. The returned date is the date the current balance will expire.

#### 8.1.2.1 Input message: GetCreditExpiryDateRequest

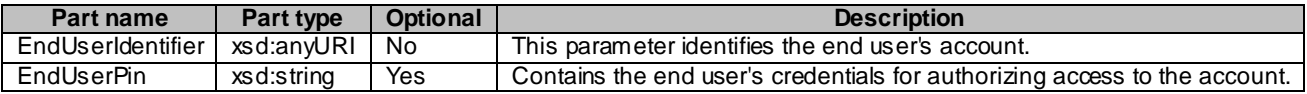

#### 8.1.2.2 Output message: GetCreditExpiryDateResponse

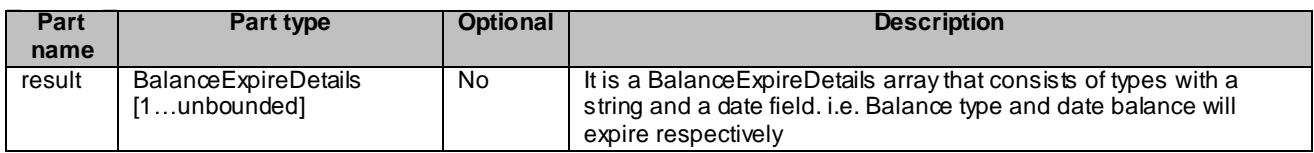

#### 8.1.2.3 Referenced faults

ServiceException from 3GPP TS 29.199-1 [6]:

- SVC0001 Service error.
- SVC0002 Invalid input value.
- SVC0250 End user authentication failed.

PolicyException from 3GPP TS 29.199-1 [6]:

### 8.1.3 Operation: BalanceUpdate

This message results in directly recharging the account indicated by the end user identifier and optional associated end user PIN. The reference code is used to uniquely identify the request; it is the application's responsibility to provide a unique reference code within the scope of the application. The balance type identifies an existing balance type in the account, or a new balance type to be added to the account.

NOTE: getBalanceTypes operation is used to discover the set of allowed balance types that can be associated with a specific end user's account.

The recharge is specified as a currency amount. The balance is requested to expire in the number of days indicated by the period parameter. The operator's policies may overrule this parameter. If the optional period parameter is not present, the operator's policy on balance expiration is always in effect.

8.1.3.1 Input message: BalanceUpdateRequest

| Part name          | Part type   | <b>Optional</b> | <b>Description</b>                                                                                                    |
|--------------------|-------------|-----------------|----------------------------------------------------------------------------------------------------|
| EndUserIdentifier  | xsd:anyURI  | No.             | This parameter identifies the end user's account.                                                                                                    |
| EndUserPin         | xsd:string  | Yes             | Contains the end user's credentials for authorizing access to the account.                                                                                                    |
| ReferenceCode      | xsd:string  | No.             | Textual information to uniquely identify the request, e.g. in case of<br>disputes                                                                                                    |
| <b>BalanceType</b> | xsd:string  | No.             | Identifies the type of balance to be recharged. An end user's account<br>may have a balance for each type of usage (e.g. Voice, SMS, gaming<br>etc)                                                                                                    |
| Amount             | xsd:decimal | No.             | Currency amount that should be added to the balance identified in the<br>BalanceType part.                                                                                                    |
| Period             | xsd:int     | Yes             | The balance is requested to expire in the number of days indicated by<br>this parameter. The operator's policies may overrule this parameter. If<br>this optional parameter is not present, the operator's policy on balance<br>expiration is always in effect. |

#### 8.1.3.2 Output message: BalanceUpdateResponse

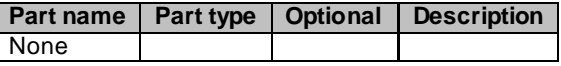

#### 8.1.3.3 Referenced faults

ServiceException from 3GPP TS 29.199-1 [6]:

- SVC0001 Service error.
- SVC0002 Invalid input value.
- SVC0250 End user authentication failed.

PolicyException from 3GPP TS 29.199-1 [6]:

### 8.1.4 Operation: VoucherUpdate

This message results in directly recharging the account indicated by the end user identifier and optional associated end user PIN. The reference code is used to uniquely identify the request; it is the application's responsibility to provide a unique reference code within the scope of the application. A voucher identifier indirectly specifies the charge. The optional voucher PIN code can be used to verify the voucher.

#### 8.1.4.1 Input message: VoucherUpdateRequest

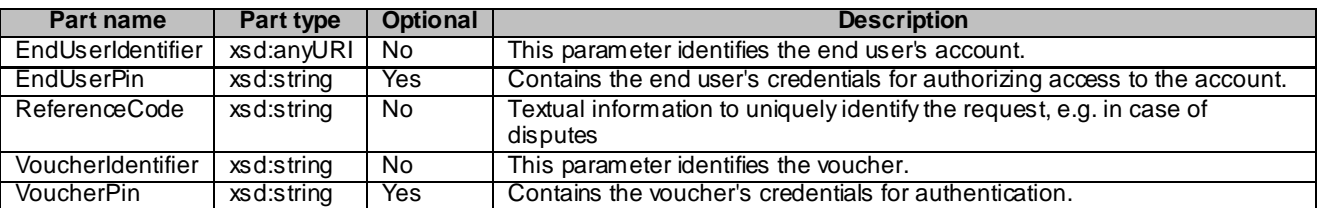

#### 8.1.4.2 Output message: VoucherUpdateResponse

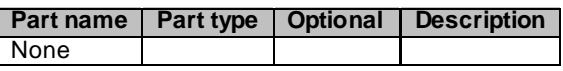

#### 8.1.4.3 Referenced Faults

ServiceException from 3GPP TS 29.199-1 [6]:

- SVC0001 Service error.
- SVC0002 Invalid input value.
- SVC0250 End user authentication failed.
- SVC0251 Unknown voucher.

PolicyException from 3GPP TS 29.199-1 [6]:

- POL0001 Policy error.
- POL0220 Vouchers not accepted.

### 8.1.5 Operation: GetHistory

This message results in returning the transaction history of the account indicated by the end user identifier and associated optional end user PIN. The maximum number of entries to return and the start date define the range of transactions that are of interest to the requester.

If the total number of entries in the transaction history, starting at the specified date, is larger than the specified maximum number of entries, only the most recent events are returned. Note that the operator might limit the maximum amount of entries to be returned or the period for which the entries are to be returned.

#### 8.1.5.1 Input message: GetHistoryRequest

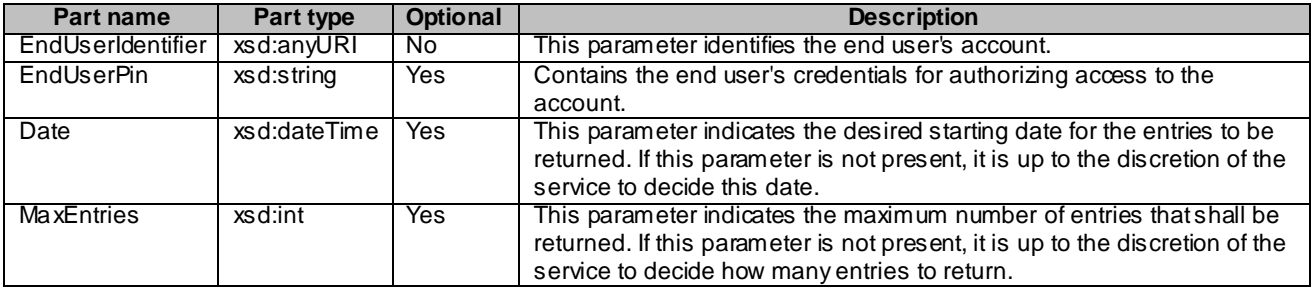

#### 8.1.5.2 Output message: GetHistoryResponse

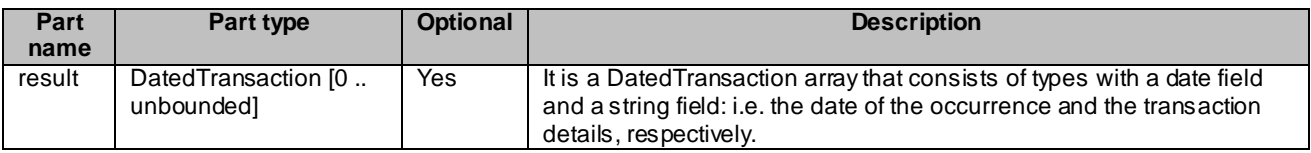

#### 8.1.5.3 Referenced faults

ServiceException from 3GPP TS 29.199-1 [6]:

- SVC0001 Service error.
- SVC0002 Invalid input value.

PolicyException from 3GPP TS 29.199-1 [6]:

### 8.1.6 Operation: GetBalanceTypes

This operation is used to discover the set of all possible balance types that are permitted for a specified end user's account.

#### 8.1.6.1 Input message: GetBalanceTypesRequest

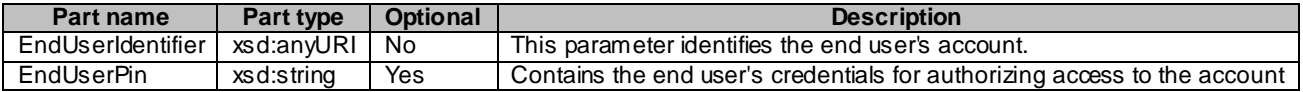

#### 8.1.6.2 Output message: GetBalanceTypesResponse

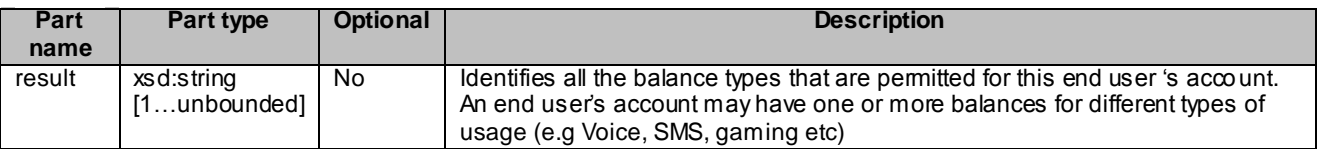

#### 8.1.6.3 Referenced faults

ServiceException from 3GPP TS 29.199-1 [6]:

- SVC0001 Service error.
- SVC0002 Invalid input value.
- SVC0250 End user authentication failed.

PolicyException from 3GPP TS 29.199-1 [6]:

# 8.2 Interface: AccountManagementNotificationManager

Set up notifications for account changes.

### 8.2.1 Operation: startNotification

Notifications of account changes are made available to applications. The correlator provided in the reference must be unique for this Web Service at the time the notification is initiated, otherwise a ServiceException (SVC0005) will be returned to the application. The endUserIdentifier is the end user's account to monitor. The criteria provide the filtering condition to make notifications to the application. The balanceTypes part identifies balances for different types of usage within an account (e.g. Voice, SMS, gaming etc).

#### 8.2.1.1 Input message: startNotificationRequest

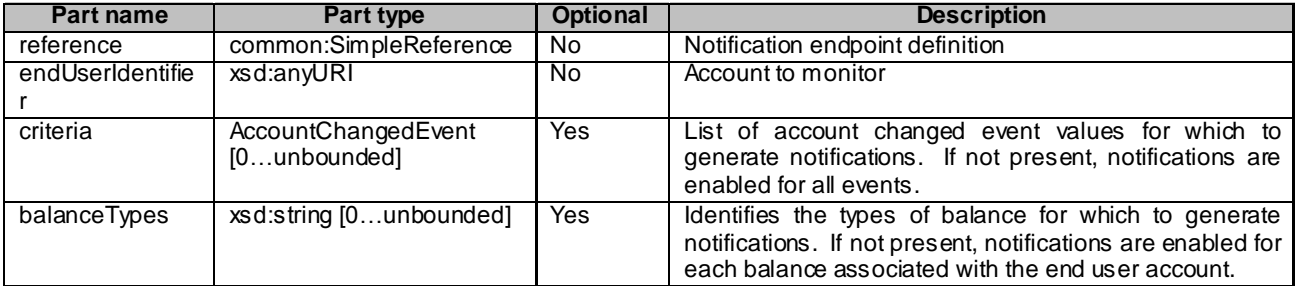

#### 8.2.1.2 Output message: startNotificationResponse

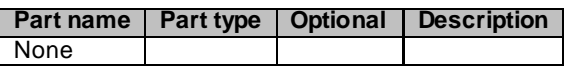

#### 8.2.1.3 Referenced faults

ServiceException from 3GPP TS 29.199-1 [6]:

- SVC0001 Service error.
- SVC0002 Invalid input value.
- SVC0005- Duplicate correlator.
- SVC0250 End user authentication failed.

PolicyException from 3GPP TS 29.199-1 [6]:

### 8.2.2 Operation: endNotification

The application may end a notification using this operation. Until this operation returns, notifications may continue to be received by the application.

### 8.2.2.1 Input message: endNotificationRequest

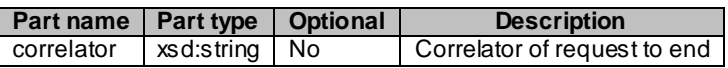

#### 8.2.2.2 Output message: endNotificationResponse

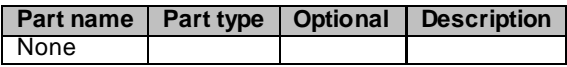

#### 8.2.2.3 Referenced faults

Service Exception from 3GPP TS 29.199-1 [6]:

- SVC0001 Service error.
- SVC0002 Invalid input value.

PolicyException from 3GPP TS 29.199-1 [6]:

POL0001 - Policy error.

### 8.3 Interface: AccountNotification

Notification interface to which notifications of account balance changes are delivered.

### 8.3.1 Operation: accountCharged

When a monitored account balance is charged, a notification is delivered to the application reporting the amount of the charge.

#### 8.3.1.1 Input message: accountChargedRequest

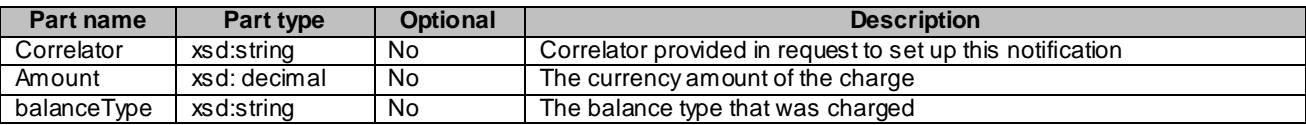

#### 8.3.1.2 Output message: accountChargedResponse

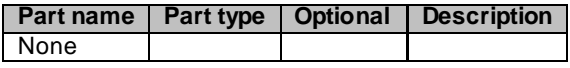

#### 8.3.1.3 Referenced faults

None

## 8.3.2 Operation: accountRecharged

When a monitored account balance is recharged, a notification is delivered to the application reporting the amount of the recharge.

#### 8.3.2.1 Input message: accountRechargedRequest

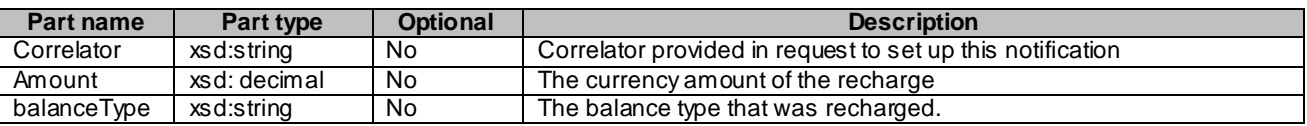

#### 8.3.2.2 Output message: accountRechargedResponse

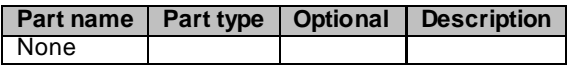

#### 8.3.2.3 Referenced faults

None

### 8.3.3 Operation: accountLow

When a monitored account balance falls below the low balance threshold, a notification is delivered to the application with the currency amounts of all balances associated with the account.

#### 8.3.3.1 Input message: accountLowRequest

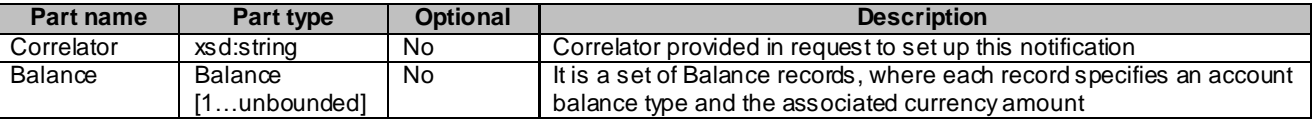

#### 8.3.3.2 Output message: accountLowResponse

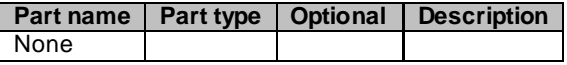

8.3.3.3 Referenced faults

None

# 9 Fault definitions

- 9.1 Fault: ServiceException
- 9.1.1 End user authentication failed

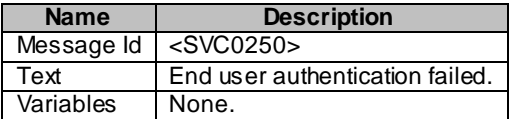

### 9.1.2 Unknown Voucher

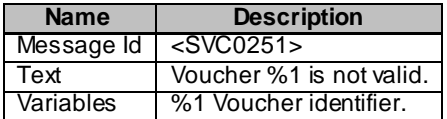

# 9.2 Fault: PolicyException

### 9.2.1 Vouchers not accepted

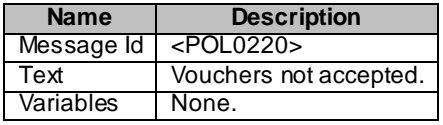

# 10 Service policies

The following service policies are defined for this service.

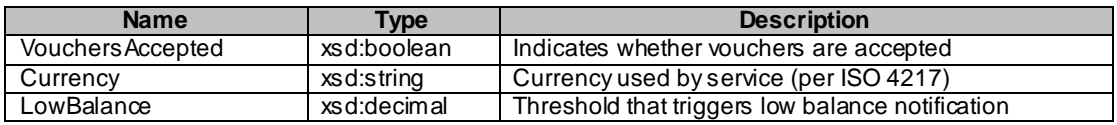

# Annex A (normative): WSDL for Account Management

The document/literal WSDL representation of this interface specification is compliant to 3GPP TS 29.199 -1 [6] and is contained in text files:

- parlayx\_account\_management\_interface\_4\_0.wsdl
- parlayx\_account\_management\_notification\_interface\_4\_0.wsdl
- parlayx\_account\_management\_notification\_manager\_interface\_4\_0.wsdl
- parlayx\_account\_management\_notification\_manager\_service\_4\_0.wsdl
- parlayx\_account\_management\_notification\_service\_4\_0.wsdl
- parlayx\_account\_management\_service\_4\_0.wsdl
- parlayx\_account\_management\_types\_4\_0.xsd

which accompany the present document.

The WSDL files have been verified using the following files:

- 7\_wsdl2Java\_axis-1\_4.bat
- $7$ \_wsdl2Java\_axis2-1\_4\_1.bat

which accompany the present document.

# Annex B (informative): Description of Parlay X Web Services Part 7: Account management for 3GPP2 cdma2000 networks

This annex is intended to define the OSA Parlay X Web Services Stage 3 interface definitions and it provides the complete OSA specifications. It is an extension of OSA Parlay X Web Services specifications capabilities to enable operation in cdma2000 systems environment. They are in alignment with 3GPP2 Stage 1 requirements and Stage 2 architecture defined in:

- [1] 3GPP2 X.S0011-D: "cdma2000 Wireless IP Network Standard ", Version 1.1
- [2] 3GPP2 S.R0037-0: "IP Network Architecture Model for cdma2000 Spread Spectrum Systems", Version 3.0
- [3] 3GPP2 X.S0013-A: "All-IP Core Network Multimedia Domain"

These requirements are expressed as additions to and/or exclusions from the 3GPP specification. The information given here is to be used by developers in 3GPP2 cdma2000 network architecture to interpret the 3GPP OSA specifications.

# B.1 General Exceptions

The terms 3GPP and UMTS are not applicable for the cdma2000 family of standards. Neverthe less these terms are used (3GPP TR 21.905) mostly in the broader sense of "3G Wireless System". If not stated otherwise there are no additions or exclusions required.

CAMEL mappings are not applicable for cdma2000 systems.

# B.2 Specific Exceptions

## B.2.1 Clause 1: Scope

There are no additions or exclusions.

### B.2.2 Clause 2: References

There are no additions or exclusions.

### B.2.3 Clause 3: Definitions and abbreviations

There are no additions or exclusions.

### B.2.4 Clause 4: Detailed service description

There are no additions or exclusions.

# B.2.5 Clause 5: Namespaces

There are no additions or exclusions.

### B.2.6 Clause 6: Sequence diagrams

There are no additions or exclusions.

### B.2.7 Clause 7: XML Schema data type definition

There are no additions or exclusions.

# B.2.8 Clause 8: Web Service interface definition

There are no additions or exclusions.

# B.2.9 Clause 9: Fault definitions

There are no additions or exclusions.

# B.2.10 Clause 10: Service policies

There are no additions or exclusions.

# B.2.11 Annex A (normative): WSDL for Account Management

There are no additions or exclusions.

# Annex C (informative): Change history

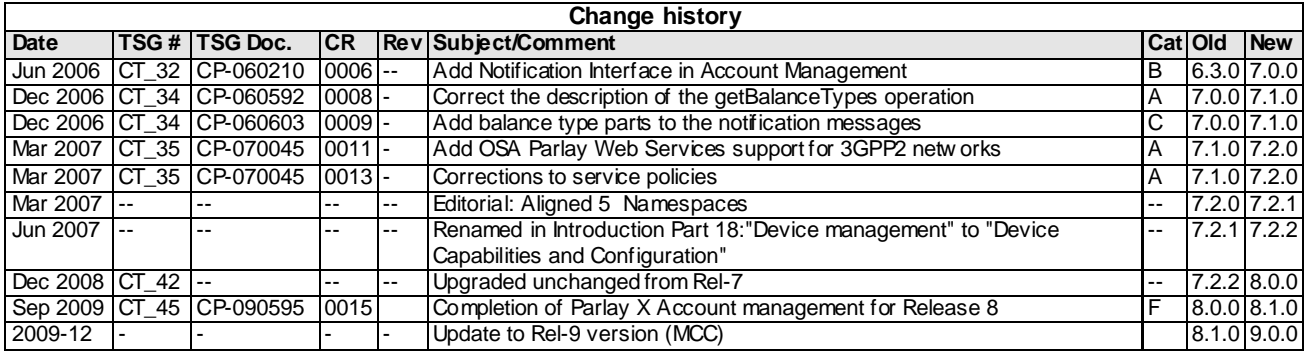